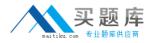

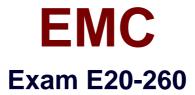

# **VPLEX Specialist Exam for Implementation Engineers**

Version: 8.0

[Total Questions: 210]

http://www.maitiku.com QQ:860424807

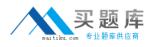

## **Question No:1**

Which VPLEX volume contains virtual-to-physical mapping information?

- A. Logging volume
- B. Metadata volume
- C. Virtual volume
- **D.** Repository volume

Answer: B

## Question No : 2

A customer has a VPLEX Metro configuration across two data centers 200 km apart. During an overnight backup, the WAN-COM link between the two data centers fails.

Which volume allows for future incremental re-synchronization with the remote mirror once the link is restored?

A. Logging VolumeB. Storage VolumeC. Metadata VolumeD. Virtual Volume

Answer: A

## **Question No:3**

What is the maximum supported latency for a VPLEX Metro implementation?

**A.** 2 ms **B.** 50 ms **C.** 5 ms **D.** 15 ms

Answer: C

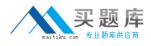

#### **Question No:4**

medium-sized VPLEX clusters are connected via IP with a round-trip latency of approximately 35 ms.

What type of configuration is this?

- A. Geo
- B. Metro
- C. Local
- D. Global

**Answer: A** 

#### Question No: 5

What is the total number of engines for a small VPLEX Metro configuration?

**A.** 1

**B.** 8

**C.** 4

**D.** 2

**Answer: D** 

#### **Question No:6**

A customer wants to implement VPLEX between two datacenters 200 km apart. The latency between the sites is 15 ms.

Which VPLEX topology is recommended?

A. Metro

- B. Geo
- C. Local
- D. Global

**Answer: B** 

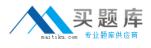

## **Question No:7**

When creating logging and metadata volumes, which LUN requirement applies to both volumes?

- A. Array LUNs must be zeroed-out.
- B. Array LUNs must be RAID 0
- C. Array LUNs must be thin.
- D. Array LUNs must be RAID 1

Answer: A

#### **Question No:8**

How much distributed storage can be managed by a 20 GB logging volume?

**A.** Up to 960 TB **B.** Up to 320 TB **C.** Up to 640 TB **D.** Up to 1.2 PB

## Answer: C

#### Question No : 9

What is the maximum cache of a single engine in a medium VPLEX VS2 cluster?

**A.** 72 GB **B.** 36 GB **C.** 144 GB **D.** 78 GB

**Answer: A** 

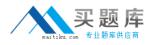

#### **Question No : 10**

A dual fan failure occurs on a single VPLEX engine.

What will be the result?

- A. The engine will shut down immediately.
- **B.** Director B only will shut down.
- C. Director A only will shut down.
- **D.** The engine will shut down after three minutes.

#### Answer: D

## **Question No : 11**

What is the purpose of I/O module 2 in a the VPLEX VS2 hardware configuration?

- A. WAN-COM connectivity
- B. Front-end connectivity
- C. Back-end connectivity
- D. Local-COM connectivity

#### Answer: A

## **Question No: 12**

You present additional LUNs to VPLEX. Which command must be executed to make them visible to VPLEX?

- A. Array discover
- B. Array re-discover
- C. Array claim
- D. Storage-volume find-array

#### Answer: B

#### **Question No: 13**

waitiku.com 安 题 库

What are key benefits of storage virtualization with VPLEX?

**A.** Ease of consolidations; device mobility; simplifying management; provisioning of multiple arrays.

**B.** Consolidations; point-in-time backups; simplifying management; third-party array support.

**C.** Device performance; point-in-time backups; third party array support; device mobility **D.** Synchronous SAN extension across long distances; device mobility; and third-party array support

**Answer: D** 

Question No : 14

What three elements are part of the VPLEX Storage View?

A. VPLEX FE Port
Top-Level Device
Host IP address
B. VPLEX FE Port
Initiator Port
Virtual Volume
C. VPLEX BE Port
VPLEX FE Port
Virtual Volume
D. VPLEX BE Port
Initiator Port
Virtual Volume

**Answer: B** 

## Question No : 15

A host attempted a read from a volume in a VPLEX Metro configuration. The data does not exist in cache at all.

What process does VPLEX use to service the read request?

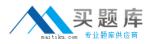

**A.** VPLEX first searches the local cache for the data, then the cache coherency directory before reading from the array.

**B.** VPLEX first searches the cache coherency directory for the data before reading from the array.

**C.** VPLEX first searches the local cache for the data before reading from the array.

**D.** VPLEX first searches the cache coherency directory for the data, and then searches the local cache before reading from the array.

## Answer: A

# Question No : 16

In the distributed cache architecture, how much local cache does a VS2 director have?

A. 36GB

**B.** 64GB

**C.** 32GB

**D.** 72GB

Answer: C

## **Question No : 17**

Which command allows you to navigate vplexcli history by string?

A. CTRL + R string
B. history find string
C. history | grep string
D. UP arrow key

## **Answer: A**

## Question No : 18

Which command-line option can be invoked within VPlexcli as a task to recognize and use new LUNs provisioned to a cluster?

- A. storage-volume discover
- **B.** storage-volume resurrect
- **C.** storage-volume find-array
- **D.** storage-volume claim

#### **Answer: D**

#### Question No : 19

In which directory is a session log file created whenever the Management Console is launched?

A. /var/log/VPlex/cli/
B. /var/log/sessions
C. /diag
D. /tmp/log/sessions

#### **Answer: A**

#### Question No : 20

You are using VPLEX Unisphere to perform management functions in your environment. You are tasked with creating several volume migrations to a new storage array.

What tab should you use to perform this migration?

- A. Provision Storage
- **B.** Mobility Central
- C. System Status
- **D.** Performance Dashboard

#### **Answer: B**

#### **Question No: 21**

Following EMC best practices, what information is required to register a VPLEX on an ESRS portal?

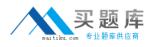

- A. Site ID; cluster TLA serial number; Management server eth3 IP address
- B. License ID; engine serial number; Management server eth3 IP address
- **C.** Site ID; engine serial number; Management server eth3 IP address
- D. Site ID; cluster TLA serial number; Witness IP address

## **Answer: A**

## Question No : 22

When inspecting a VS1 director's status LEDs, you see that a status LED is blue. What does this indicate?

- A. The VPLEX Standby Power Supply battery is low.
- B. GeoSynchrony code cannot be downloaded from the Management Server
- **C.** The director is downloading GeoSynchrony code from the Management Server.
- D. The VPLEX cannot connect with the other cluster

## Answer: C

# Question No : 23

You are preparing a site for a large Metro VPLEX cluster. The storage administrator wants to prepare the storage network configuration and needs to ensure easy troubleshooting of storage path faults.

How many WAN-COM zones per fabric will need to be created?

**A.** 16

**B.** 12

**C.** 8

**D.** 32

## Answer: A

# **Question No : 24**

You are preparing a site for a large Metro VPLEX cluster. The storage administrator wants

http://www.maitiku.com QQ:860424807

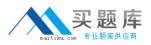

to prepare the storage network configuration and needs to ensure easy troubleshooting of storage path faults.

How many WAN-COM zones will need to be created?

**A.** 24

**B.** 16

**C.** 8

**D.** 32

Answer: D

## Question No : 25

What can you use to generate a list of VPLEX fabric initiator and target identifiers?

- **A.** WWN Utility
- B. Procedure Generator
- C. Powerlink
- D. Command Line

Answer: A

## **Question No : 26**

When configuring a VPLEX local cluster, according to EMC best practices, how many metadata volumes are required?

**A.** 3

**B.** 4

- **C.** 2
- **D.** 1

Answer: B

#### **Question No: 27**